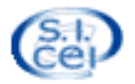

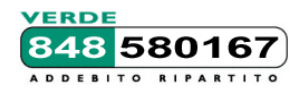

# **Servizio Informatico della Conferenza Episcopale Italiana**

## **Il Sistema SIDI – moduli di "Amministrazione e contabilità". Roma, 27 – 28 giugno 2018 sede CEI di Via Aurelia, 468**

Il primo giorno il corso è rivolto a quelle diocesi che intendono iniziare ad utilizzare i moduli amministrativi e contabili di SidiOpen.

# **Programma della prima giornata di corso (27 giugno)**

 *Inizio ore 09:30*

### **Modulo Ragioneria**

- o Presentazione del modulo "Ragioneria"
- o piano dei conti e partitari
- o Gestione delle causali contabili
- o Scritture in partita doppia: Prima Nota
- o Stampe a supporto della contabilità
- o Prove di inserimento dati

#### **Impegni**

- o Generazione impegni con e senza apertura del credito
- o Uso degli impegni nelle registrazioni contabili
- o Esoneri/Sconti
- o Stampe di controllo

#### **Scadenziario fatture e gestione fornitori**

- o Uso e controllo delle partite
- o Scadenziario e dati di fatturazione
- **Modulo Tesoreria** 
	- o Funzioni specifiche della tesoreria
	- o Registrazioni di cassa
	- o Gestione impegni
	- o Gestione dello scadenziario fornitori
	- o Prove di inserimento dati

Pausa Pranzo ore 13.00-14.00

Conclusione lavori ore 17.30.

Fino alle 19.00 il docente rimane a disposizione per eventuali esigenze personalizzate.

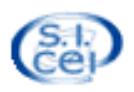

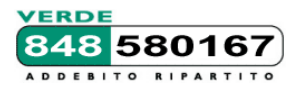

# **Servizio Informatico della Conferenza Episcopale Italiana**

Il secondo giorno il corso è rivolto a quelle diocesi che, conoscendo già gli elementi di base della gestione di contabilità con il SidiOpen, intendono approfondirne l'uso nelle funzioni più avanzate.

# **Programma della seconda giornata di corso (28 giugno)**

*Inizio ore 09:30*

#### **Centri di Costo (Cdc)**

- o Creare un Cdc
- o Uso dei Cdc nelle registrazioni
- o Budget dei Cdc
- o C. Costo di comodo per costi indiretti
- o Suddiv. % C. Costo di comodo nei C.C. effettivi
- o Stampe a supporto
- o Prove di inserimento dati

### **Ordini di Acquisto**

- o Preparazione Ambiente operativo: definendo Uffici e collegando ad essi Utenti e C. Costo
- o Definizione delle Voci di Spesa
- o Inserimento nuovo Ordine da parte di un utente
- o Collegamento di un preventivo e autorizzazione
- o Evasione Ordine e generazione Mandato di Pagamento

### **Gestione delle Ritenute d'acconto**

- o Definizione modalità di pagamento
- o Registrazione fatture di professionisti e pagamenti
- o Stampa F24
- o Certificazioni professionisti

#### **Gestione progetti**

- o Progetti di ricavo
- o Offerte e tipi di offerta
- o Gestione contabile dei progetti
- o Progetti di spesa
- o Budget
- o Mandati di pagamento
- o Registrazione contabile mandati

#### **Cespiti ammortizzabili**

- o Definizione piani di ammortamento
- o Inserimento cespiti e collegamento con la contabilità
- o Scritture di ammortamento annuali

### **Operazioni di Sportello con Offerte Semplificate**

- o Collegamento Tipi Offerta a Impegni
- o Definizione Categorie Tipi Offerta
- o Inserimento registrazione di Pagamento Impegni
- o Stampa Ricevuta
- o Generazione Registrazioni contabili con apposita funzionalità

Pausa Pranzo ore 13.00-14.00

Conclusione lavori ore 17.30.

Fino alle 19.00 il docente rimane a disposizione per eventuali esigenze personalizzate.

#### **Note logistiche.**

Iscrizioni online sul sito www.chiesacattolica.it/sicei. Attendere conferma/accettazione dell'iscrizione. Per eventuali esigenze di pernottamento, ciascuno deve provvedere autonomamente alla prenotazione. Al momento dell'iscrizione si prega di precisare se si intende usufruire del pranzo presso la sede del corso, in modo che possiamo prenotare il numero di pasti adeguato.

Per ulteriori informazioni sul corso o su strutture di ospitalità in zona, contattare il numero dell'Assistenza SIDI (848-580167 / 075 9043500 da cellulare) o l'indirizzo e-mail winsidi@chiesacattolica.it.